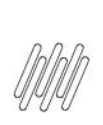

## 13287257 DLOGWMSMSP-13374 DT TOTVS OMS x TOL -ALTERAÇÃO DE COMPORTAMENTO NO PONTO DE<br>ENTRADA OMSCPLAV

# **Sumário**

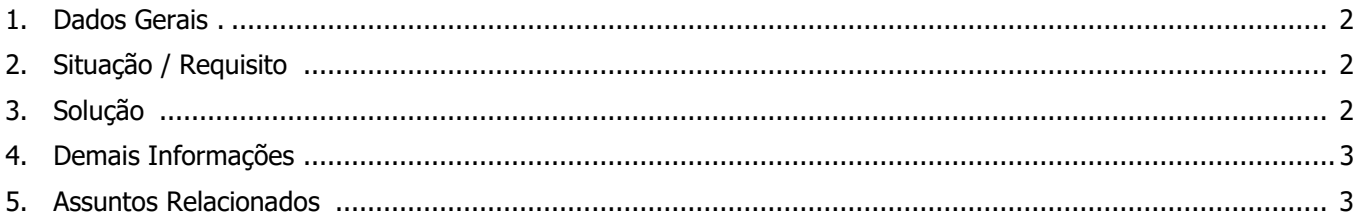

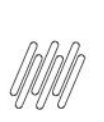

#### **13287257 DLOGWMSMSP-13374 DT TOTVS OMS x TOL - ALTERAÇÃO DE COMPORTAMENTO NO PONTO DE ENTRADA OMSCPLAV**

#### **1. Dados Gerais**

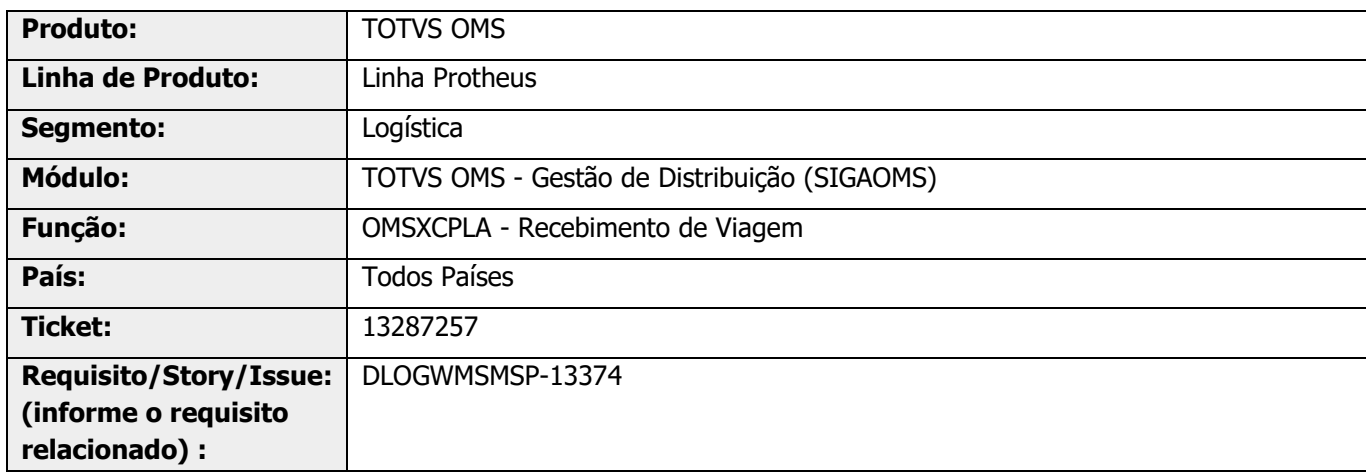

### **2. Situação / Requisito**

O Ponto de Entrada OMSCPLAV permite consultar as informações oriundas do TOL, por meio do XML da viagem.

Antes da migração do Protheus para o release **12.1.27**, o Sistema trazia nesse Ponto de Entrada todas as paradas de descarregamento da viagem. Atualmente ele traz somente a primeira, que é a saída no ponto de origem.

## **3. Solução**

Efetuada alteração para que nos dados enviados ao Ponto de Entrada **OMSCPLAV** sejam consideradas todas as paradas de carregamento e descarregamento da viagem.

#### **Exemplo de Utilização**

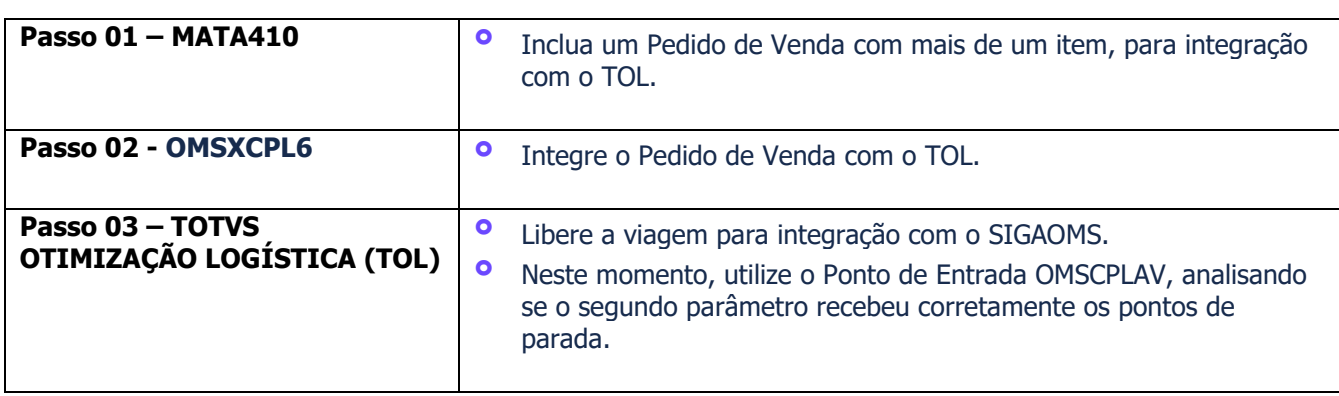

**13287257 DLOGWMSMSP-13374 DT TOTVS OMS x TOL - ALTERAÇÃO DE COMPORTAMENTO NO PONTO DE ENTRADA OMSCPLAV**

#### **4. Demais Informações**

Não se aplica.

### **5. Assuntos Relacionados**

#### **Documentos de Integração**

- **•** [Integração TOTVS OMS x TOTVS Otimização Logística \(Planejamento\)](https://tdn.totvs.com/pages/viewpage.action?pageId=268801735)<br>• Integração TOTVS OMS x TOTVS Otimização Logística (Monitoramento
- **°** [Integração TOTVS OMS x TOTVS Otimização Logística \(Monitoramento\)](https://tdn.totvs.com/pages/viewpage.action?pageId=518462704)